# Cheatography

# SciPy Cheat Sheet by Justin1209 [\(Justin1209\)](http://www.cheatography.com/justin1209/) via [cheatography.com/101982/cs/21256/](http://www.cheatography.com/justin1209/cheat-sheets/scipy)

## **1 Sample T-Test**

```
from scipy.stats import ttest_1samp
tstat, pval = ttest_1samp(example_distribution,
expected_mean)
```
- -> *Generates two outputs*
- -> **tstat:***t-statistic*
- -> **pval:** *p-value*

# **2 Sample T-Test**

```
from scipy.stats import ttest_ind
tstat, pval = ttest_ind(data1, data2)
```
#### **ANOVA**

```
from scipy.stats import f_oneway
fstat, pval = f_oneway(data1, data2, data3)
```
### **Tukey's Range Test (not SciPy)**

```
from statsmodels.stats.multicomp import
pairwise_tukeyhsd
# All Data has to be unioned to one List
movie_scores = np. concatenate([drama_scores,
comedy_scores, documentary_scores])
labels = ['drama'] * len(drama_scores) +
['comedy'] * len(comedy_scores) + ['documentary']
* len(documentary_scores)
tukey_results = pairwise_tukeyhsd(movie_scores,
labels, 0.05)
-> 0.05 represents the significance level
```
By **Justin1209** (Justin1209) [cheatography.com/justin1209/](http://www.cheatography.com/justin1209/) Published 18th December, 2019. Last updated 18th December, 2019. Page 1 of 1.

#### **Binomial Test**

```
from scipy.stats import binom_test
pval = binom_test(successes, n, p)
successes: Number observed successes
n: Number of Trials
p: Expected probability for success
-> if pval < 0.05 we can reject the Null
Hypothesis
```
#### **Chi Square Test**

```
from scipy.stats import chi2_contingency
_, pval, _, _ = chi2_contingency(iron_contingency‐
_table)
```
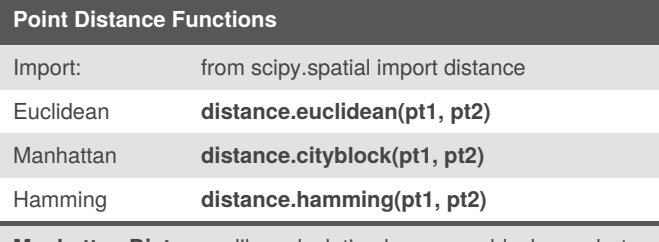

**Manhattan Distance:** like calculating how many blocks are between two points

**Hamming Distance:** will always return a number between 0 and 1 --> The Hamming distance between [1, 2, 3] and [7, 2, -10] would be 2. In scipy's version, it would be 2/3

> Sponsored by **CrosswordCheats.com** Learn to solve cryptic crosswords! <http://crosswordcheats.com>